Quelle: <https://www.arbeitssicherheit.de//document/15f77492-a891-307f-ae0b-40a449800bf2>

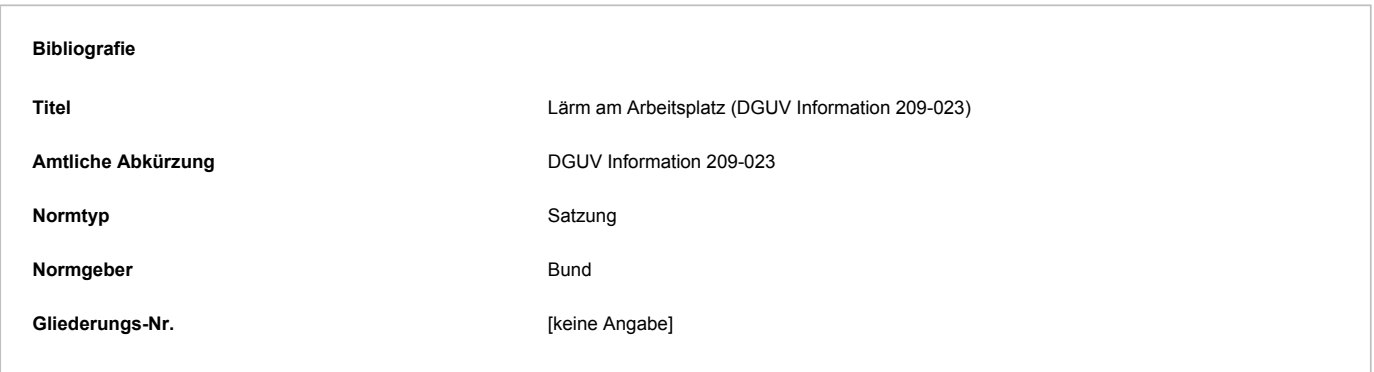

# Abschnitt 3.5 - 3.5 Rechnen mit Schallpegeln

Schon während der Geräuschmessung mit einem nicht integrierenden Schallpegelmesser stellt sich die Frage, wie Momentanwerte zu äquivalenten Dauerschallpegeln zusammengefasst werden und welchen Einfluss Störgeräusche auf den Gesamtschallpegel haben.

Gleichermaßen können Lärmminderungen in der Regel nur begonnen und beurteilt werden, wenn die Pegeladdition geläufig ist. Komplizierte Rechnungen sind meistens nicht erforderlich, oftmals reichen "Rezepte" zur Lösung der Aufgabenstellung aus.

#### **3.5.1 Mittelung von Schallpegeln**

Schallpegel werden nach DIN 45641 gemittelt. Sie lassen sich einfach mitteln, wenn die Schwankungsbreite des Geräusches nicht mehr als 10 dB beträgt und der Pegelverlauf im Schwankungsbereich statistisch gleichmäßig verteilt ist.

1. Schwankungsbereich bis zu 5 dB:

Für Schallvorgänge mit Pegelschwankungen bis zu etwa 5 dB kann im Allgemeinen die Mitte des Schwankungsbereiches als äquivalenter Dauerschallpegel gelten.

## Beispiel:

**Der Schallpegel schwankt zwischen 90 und 94 dB(A). Die Mitte zwischen beiden Werten ist der äquivalente Dauerschallpegel L**Aeq**= 92 dB(A).**

2. Schwankungsbereich bis zu 10 dB:

Wenn der Schwankungsbereich der Messwerte kleiner als etwa 10 dB ist, so liegt der Mittelungspegel um etwa 1/3 des Schwankungsbereiches unterhalb der oberen Grenze.

# Beispiel:

**Der Schallpegel schwankt zwischen 90 und 99 dB(A).**

**Schwankungsbereich: 9 dB(A); 1/3 davon = 3 dB(A) Also: L**Aeq**= 99 - 3 = 96 dB(A)**

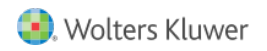

An diesem Beispiel erkennt man schon, dass hohe Pegel stärker zu Buche schlagen als niedrige Pegel.

3. Mittelung mit Taschenrechnern:

Für die rechnerische Mittelung von Schallpegeln in unterschiedlichen Zeitintervallen gilt folgende Formel:

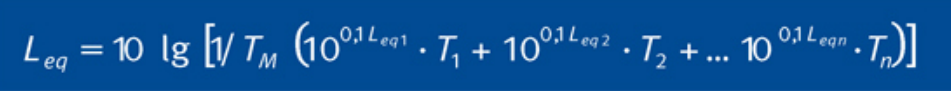

 $T_M = T_1 + T_2 + T_n$ 

= betrachtetes gesamtes Zeitintervall (Messzeit)

 $T_1$ ,  $T_2$ , ...  $T_n$  = einzelne Zeitintervalle

**L**<sub>1</sub>, **L**<sub>2</sub>, ... **L**<sub>n</sub> = Schallpegel in dB(A) zur Zeit **T**<sub>1</sub>, **T**<sub>2</sub>, ... **T**<sub>n</sub>

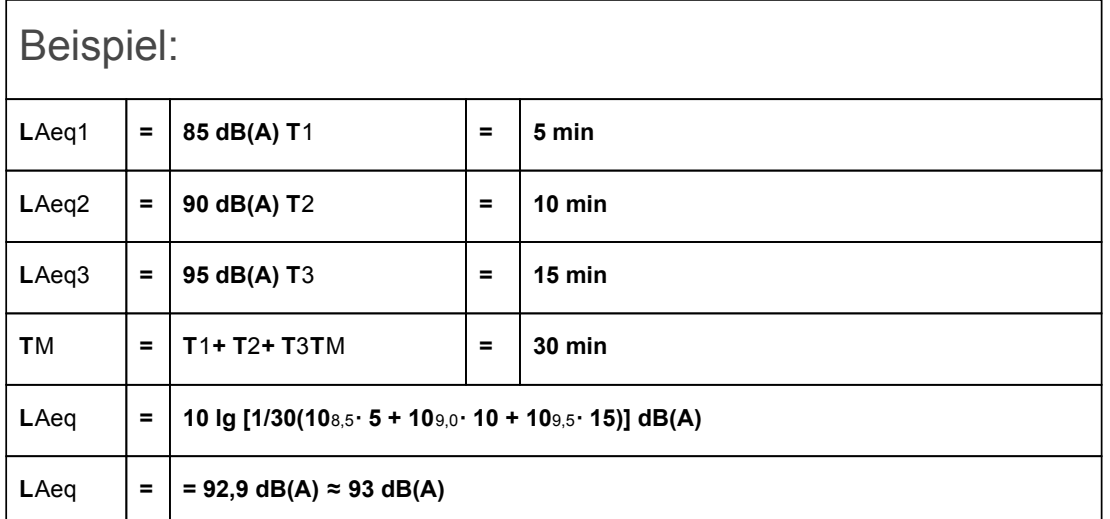

In diesem Beispiel wurde über 30 Minuten gemittelt, es wurde nicht der Tages-Lärmexpositionspegel gebildet. Eine Mittelung wie im zweiten Beispiel ist hier nicht möglich, da wir es hier mit unterschiedlichen Zeitintervallen zu tun haben. Bei Geräuschimmissionsmessungen in der Genauigkeitsklasse 2 ist es wegen der Unsicherheiten nicht sinnvoll, dB-Werte mit Dezimalstellen anzugeben, deswegen wird auf- oder abgerundet.

4. Mittelung nach Tabellen:

Die Mittelung nach Tabellen ist eine sichere und einfache Methode, wenn beim Umgang mit einem Taschenrechner die Routine oder am Taschenrechner die Logarithmus-Rechenfunktion fehlt.

In der folgenden Berechnung werden die Zahlenwerte aus Beispiel "3. Mittelung mit Taschenrechnern" übernommen.

Diese Rechnung wiederholt sich prinzipiell auch bei der Pegeladdition und bei der Bestimmung des Tages-Lärmexpositionspegels, dem äquivalenten Dauerschallpegel über acht Stunden.

Insofern ist diese Art der Rechnung für die Praxis zu empfehlen. Die in der Tabelle (Bild 3-7) enthaltenen Zahlenrundungen liefern im Allgemeinen ein hinreichend genaues Ergebnis (vgl. Rechnung unter 3.).

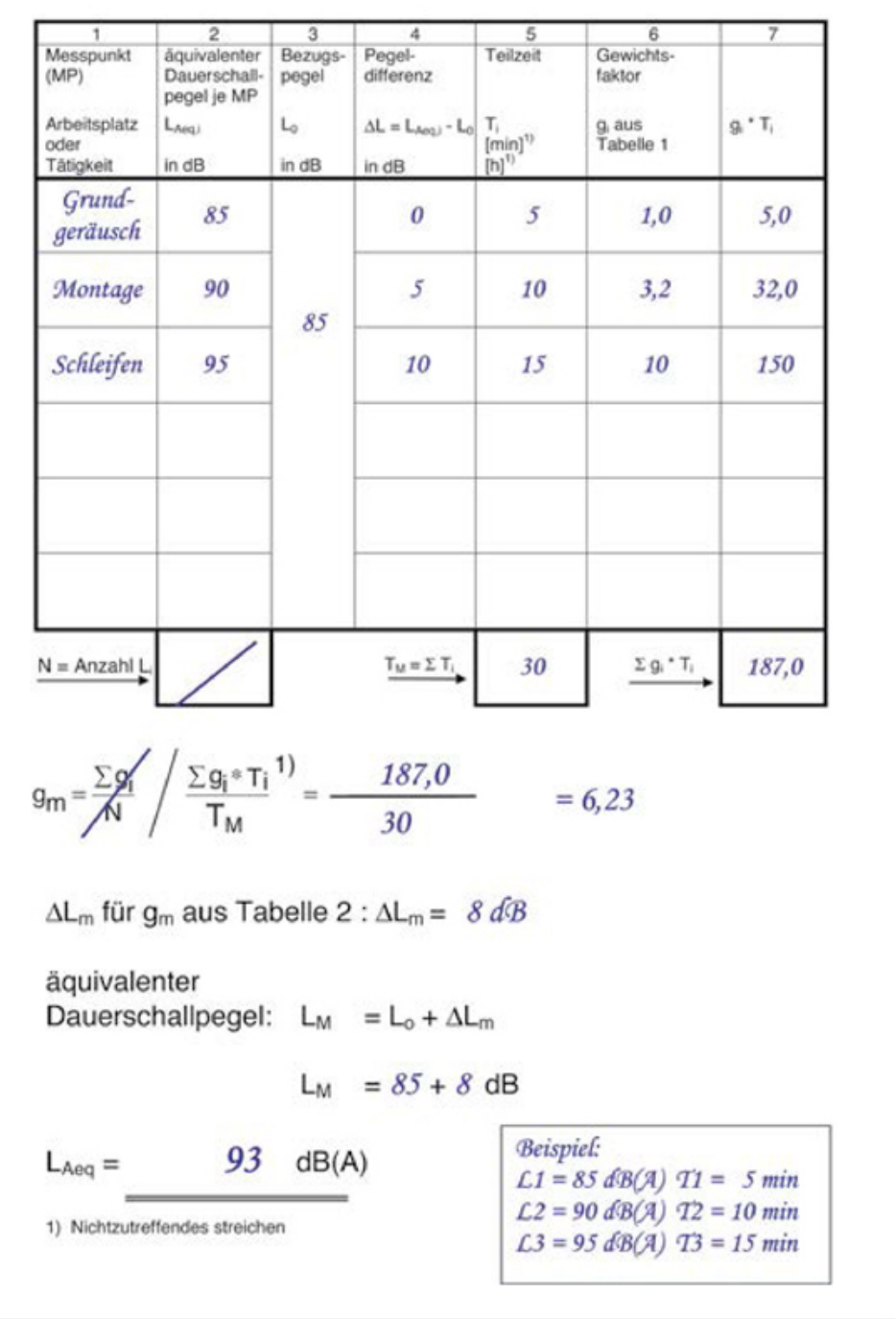

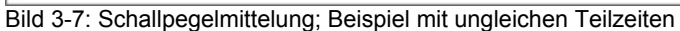

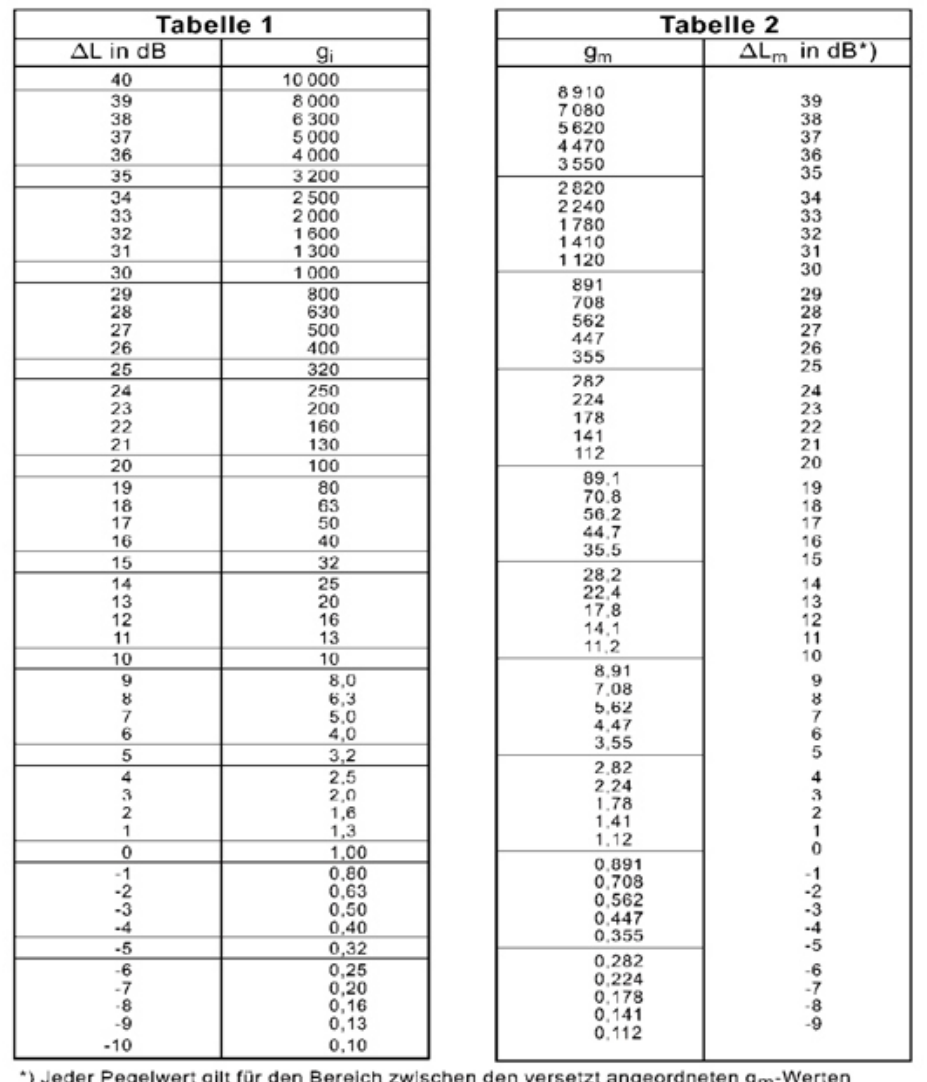

h zwischen den versetzt angeordneten g<sub>m</sub>-Werten

### Bild 3-8: Hilfsgröße g<sub>i</sub>, und ΔLm für g<sub>m</sub>

### **3.5.2**

#### **Pegeladdition**

Sind die Immissionsschallpegel einzelner Schallquellen bekannt, können diese durch eine einfache Rechnung zu einem Gesamtschallpegel addiert werden.

1. Überschlägige Pegeladdition nach Tabelle:

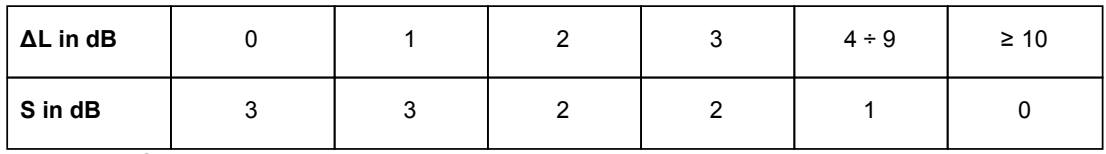

 $L_{\text{QES}} = L_1 + S$  in dB, wenn  $L_1 \geq L_2$ 

L<sub>1</sub> = Schallpegel Lärmquelle 1 in dB(A)

L<sub>2</sub> = Schallpegel Lärmquelle 2 in dB(A)

S = Zuschlag nach Tabelle für ΔL in dB(A)

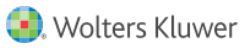

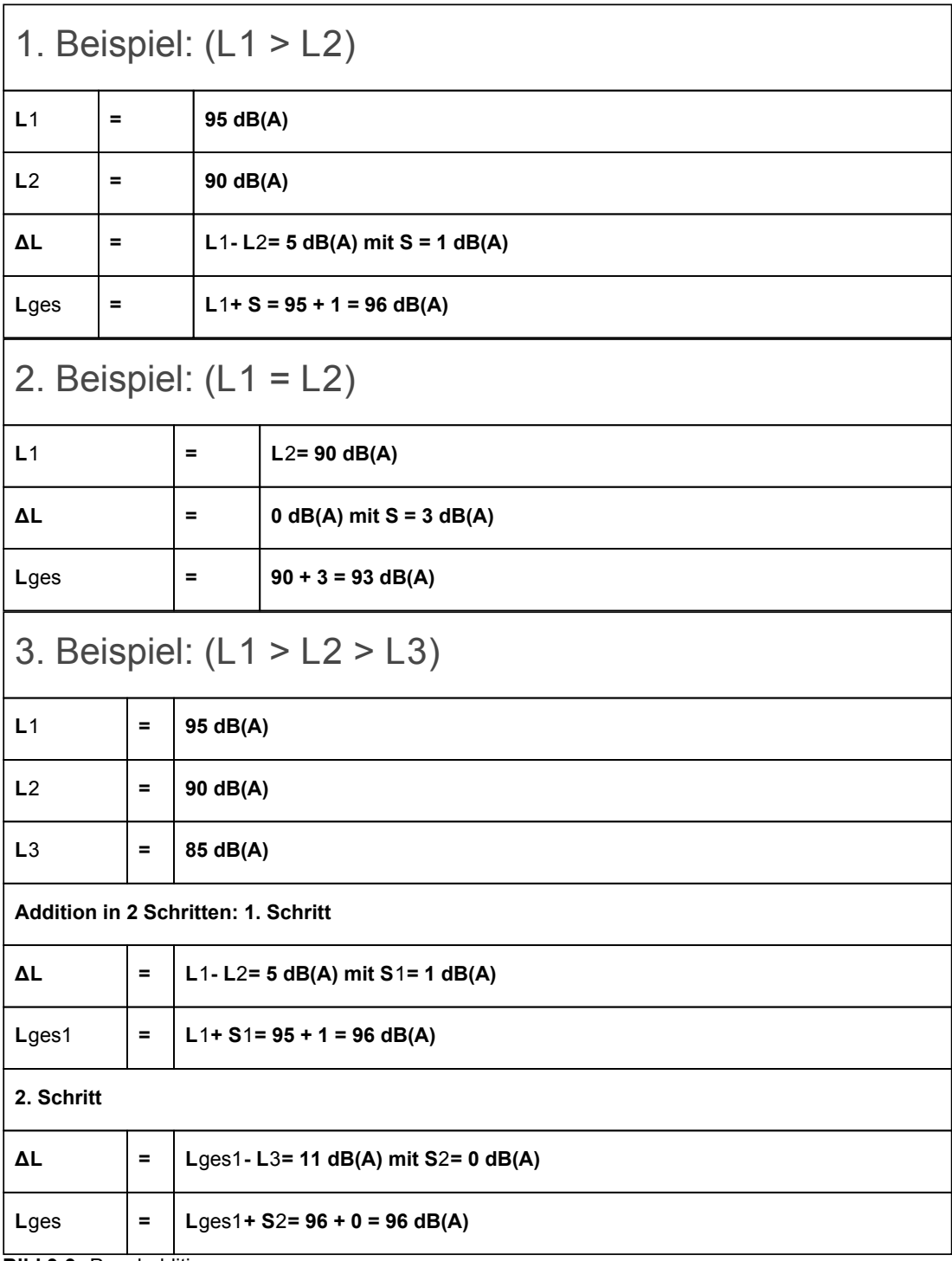

**Bild 3-9:** Pegeladdition

Aus diesen einfachen Rechnungen nach der Tabelle kann Folgendes nachvollzogen werden:

- Eine Verdoppelung des Schallpegels ergibt einen Anstieg um 3 dB (auch 0 dB + 0 dB = 3 dB).
- Beträgt die Differenz zweier Schallpegel

≥ 10 dB, wird der Gesamtschallpegel nur durch den lautesten Pegel der Einzelschallquelle bestimmt.

- Bei der Addition zehn gleicher Schallquellen erhöht sich der Gesamtschallpegel um 10 dB (wie 3. Beispiel zu rechnen).
- 2. Pegeladdition nach Diagramm: Die Anwendung des Diagramms wird aus den Beispielen deutlich.

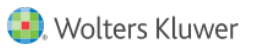

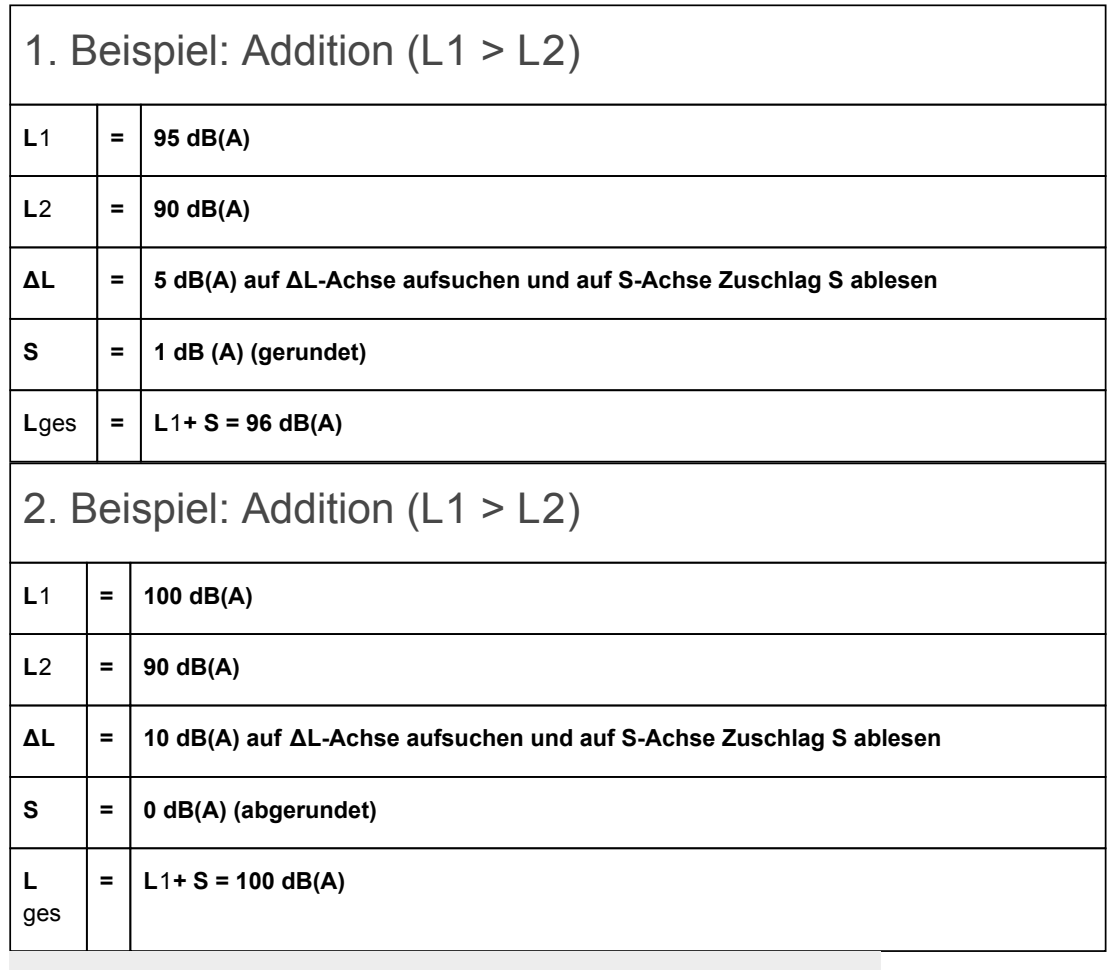

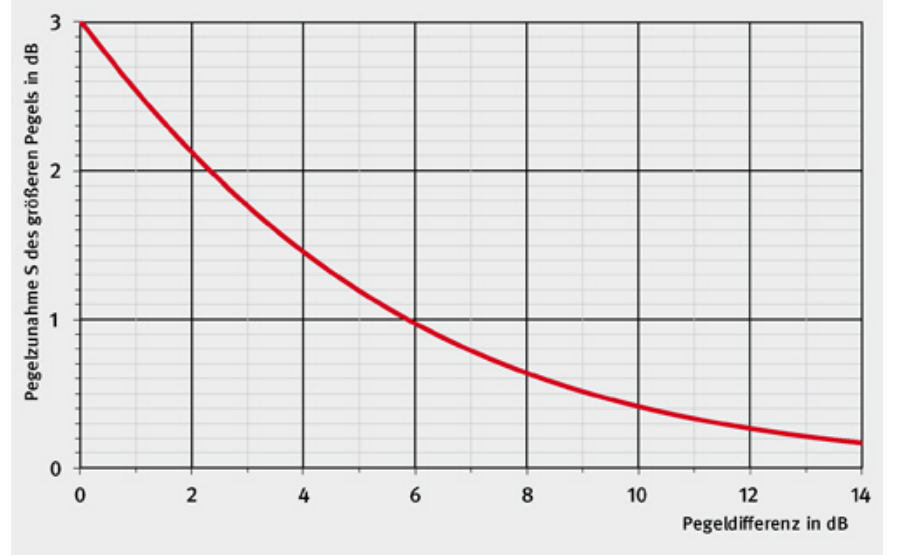

Bild 3-10: Grafische Addition von Schallpegeln 3. Pegeladdition mit Taschenrechner:

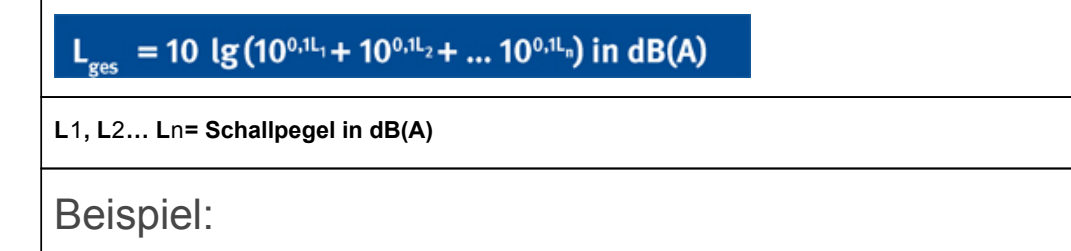

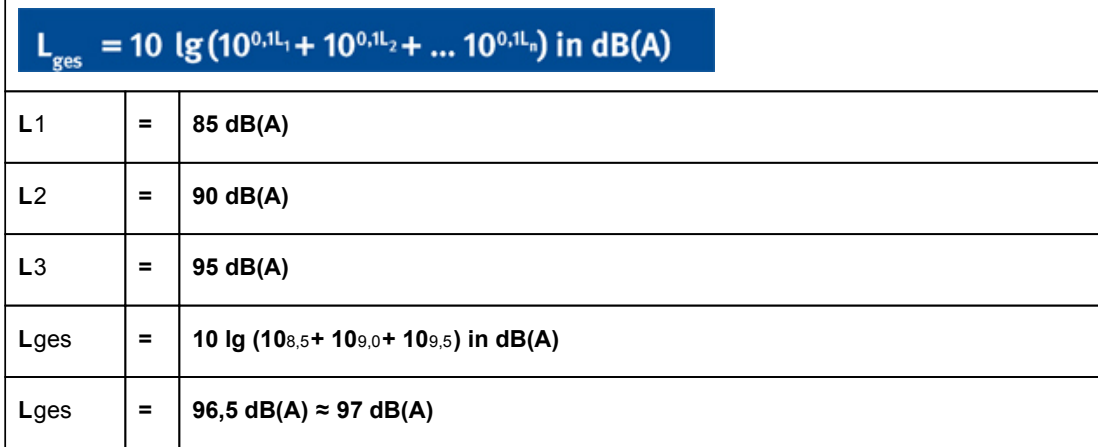

Dieses Beispiel zeigt die Grenzen bzw. die Ungenauigkeit der überschlägigen Pegeladdition nach der Tabelle und nach dem Diagramm auf. L<sub>Ges</sub> ist nach dieser Rechnung 1 dB größer als bei der überschlägigen Pegeladdition nach Bild 3-7 auf Seite 18, 1. Beispiel.

4. Pegeladdition nach Tabellen (Bild 3-11 auf Seite 20):

Die Pegeladdition nach Tabellen erfolgt prinzipiell nach dem gleichen Schema wie die Pegelmittelung.

Diese Tabellen ersparen letztlich das Rechnen mit Logarithmen.

Ein Vergleich der Ergebnisse mit gleichen Schallquellen zeigt unterschiedliche Gesamtschallpegel:

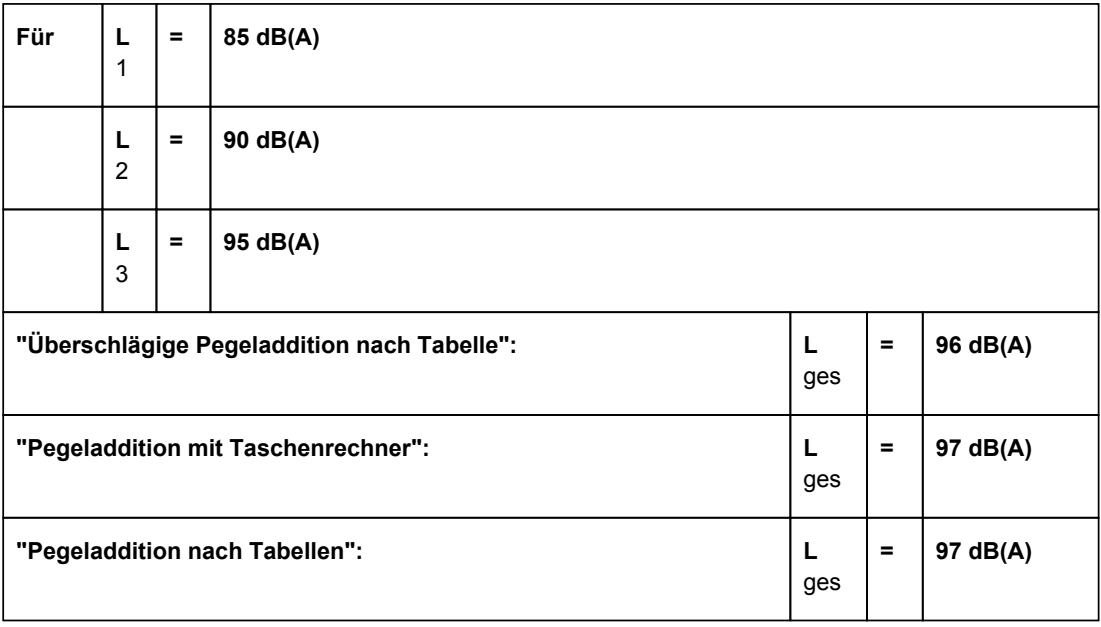

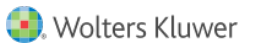

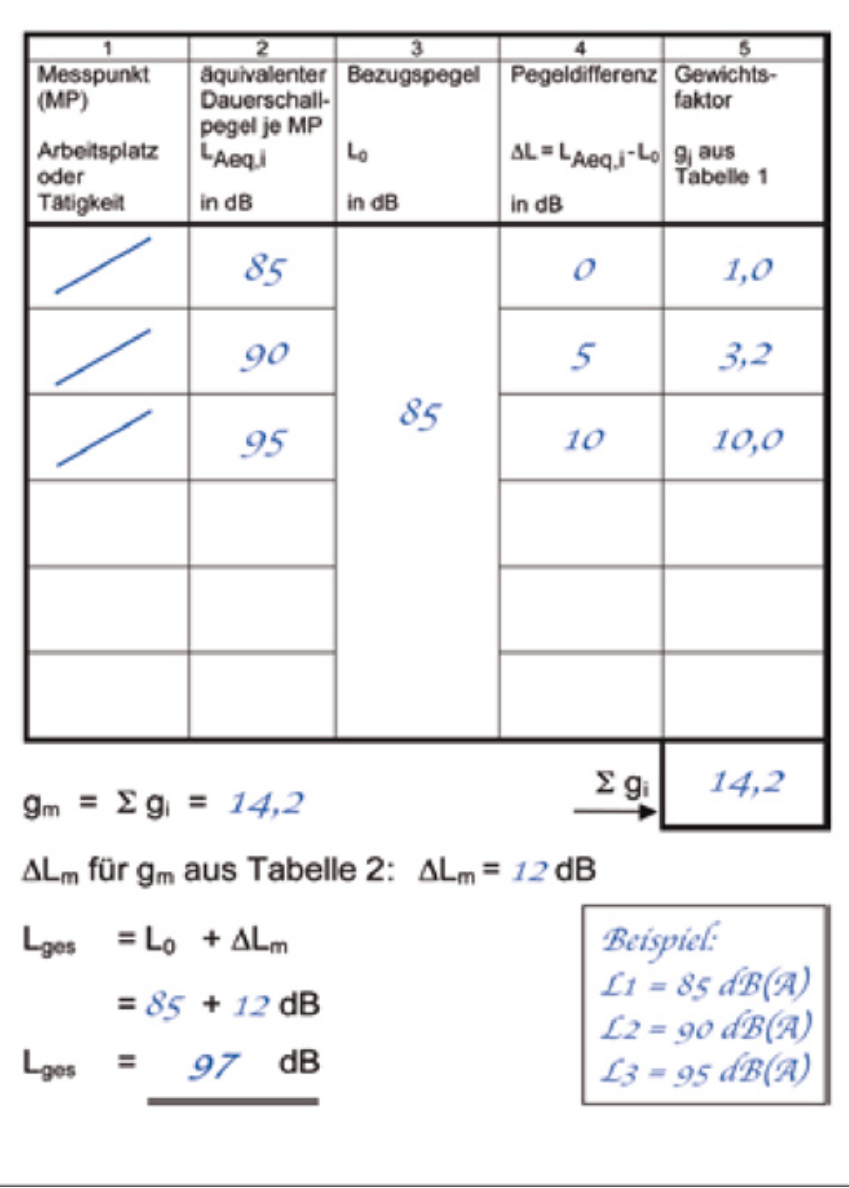

Bild 3-11: Pegeladdition - Beispiel

Die Abweichungen kommen durch Rundungen in den Tabellen zustande. In Zweifelsfällen gilt die formelmäßige Rechnung.